## **Assignment**

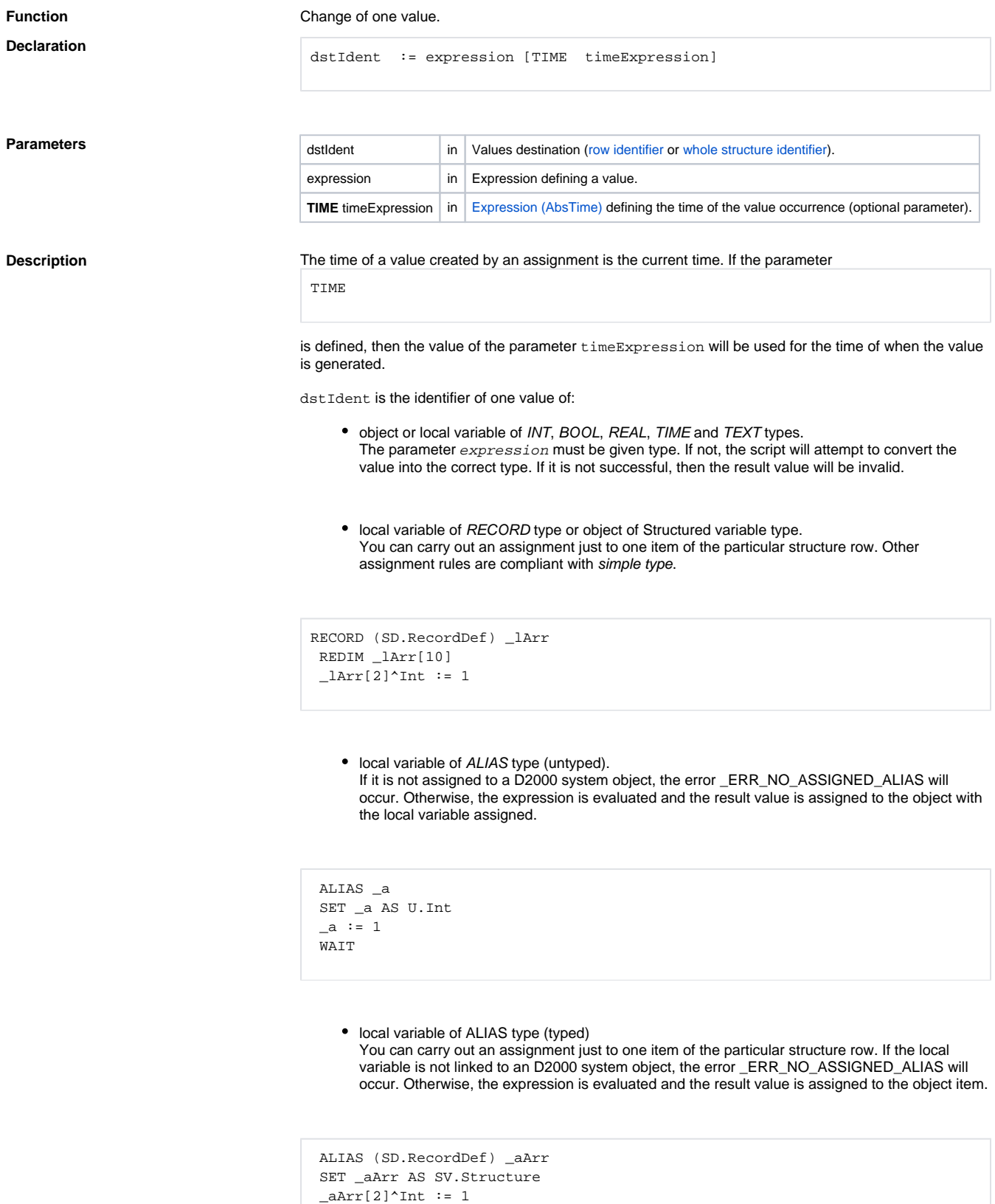

WAIT

**Note If an assignment changes the value of a D2000 system object, in principle it is just a "request" for** changing the value. After the assignment is executed the script continues in the execution of next actions and there is no warranty, that the object value has been changed (it depends on the current situation the system load). Example:

```
 INT _prevValue
 \begin{tabular}{lllll} \bf \texttt{{\color{blue}{{\bf \texttt{p}}}}} {\color{red}{{\bf \texttt{p}}}} {\color{red}{{\bf \texttt{p}}}} {\color{red}{{\bf \texttt{c}}}} & \cdots & \cdots & \cdots & \cdots & \cdots \\ \bf {\color{red}{{\bf \texttt{p}}}} {\color{red}{{\bf \texttt{p}}}} {\color{red}{{\bf \texttt{p}}}} & \cdots & \cdots & \cdots & \cdots & \cdots \\ \bf {\color{red}{{\bf \texttt{p}}}} {\color{red}{{\bf \texttt{p}}}} & \cdots & \cdots & \cdots & \cdots & \cdots & \cdU.Int := U.Int + 1 \qquad \qquad ; add the value of 1 to object value
IF U.Int = _prevValue THEN ; check the value
   ; the assignment has not been executed
  ELSE
     ; the assignment has been executed
  ENDIF
```
The case that assignment is not still executed, is more probably. [WAIT](https://doc.ipesoft.com/display/D2DOCV11EN/WAIT) action allows to wait for the assignment execution (its completion).

Indexed variable in [active picture](https://doc.ipesoft.com/display/D2DOCV11EN/Active+Pictures) [Assignment to an indexed variable in the active picture script environment.](https://doc.ipesoft.com/display/D2DOCV11EN/Modifications+of+ESL+script+execution+within+Active+Picture#ModificationsofESLscriptexecutionwithinActivePicture-priradenie_do_indexu)

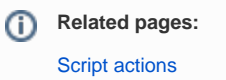